CRIAÇÃO DE NOVOS PROCESSOS RELACIONADOS A EMPREENDIMENTOS DE USO E MANEJO DE FAU

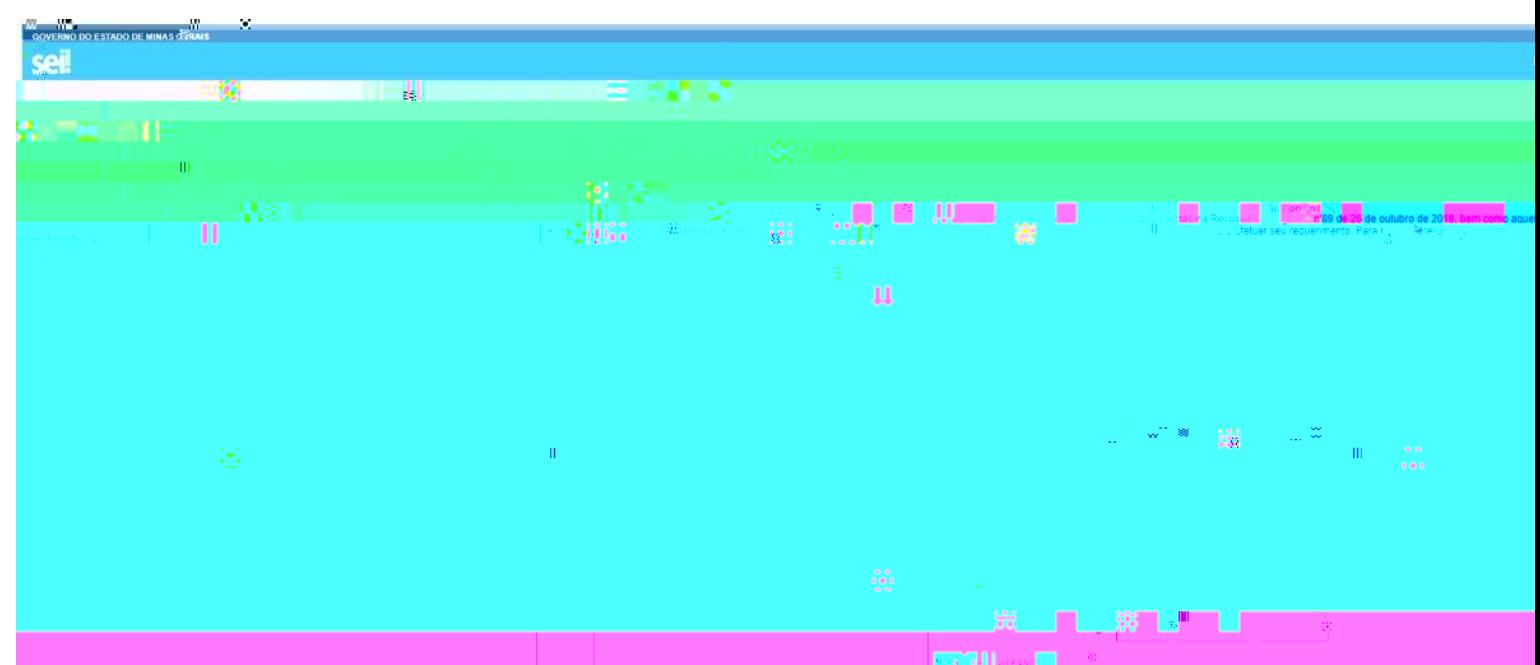

Or paráx produkcep société prosecué de vecesiane produkce no citats producer a retrieve de la citate de produc

## CRIAÇÃO DE NOVOS PROCESSOS RELACIONADOS A EMPREENDIMENTOS DE USO E MANEJO DE FAU Última atualização Ter, 06 de Abril de 2021 14:24

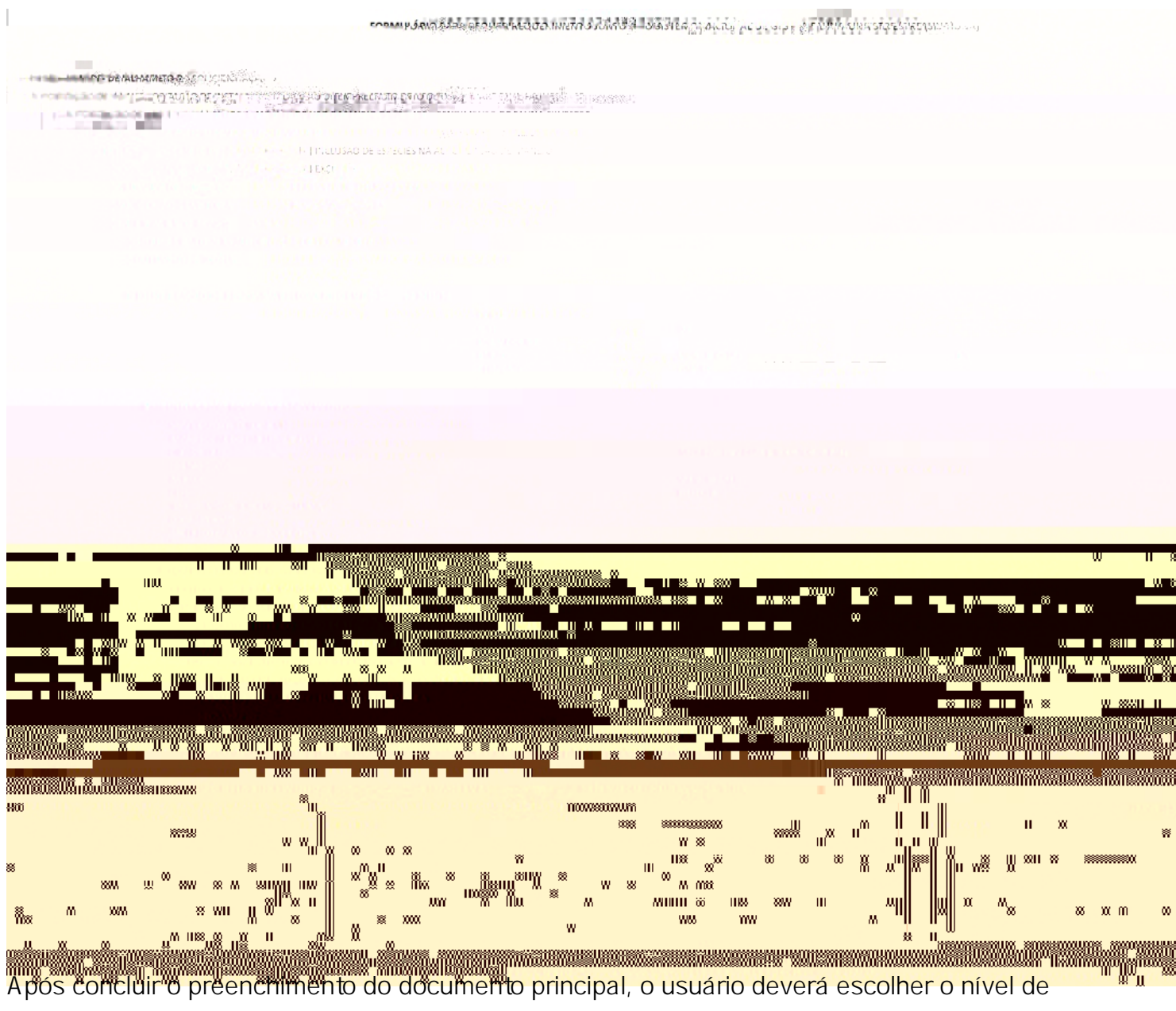

## CRIAÇÃO DE NOVOS PROCESSOS RELACIONADOS A EMPREENDIMENTOS DE USO E MANEJO DE FAL Última atualização Ter, 06 de Abril de 2021 14:24

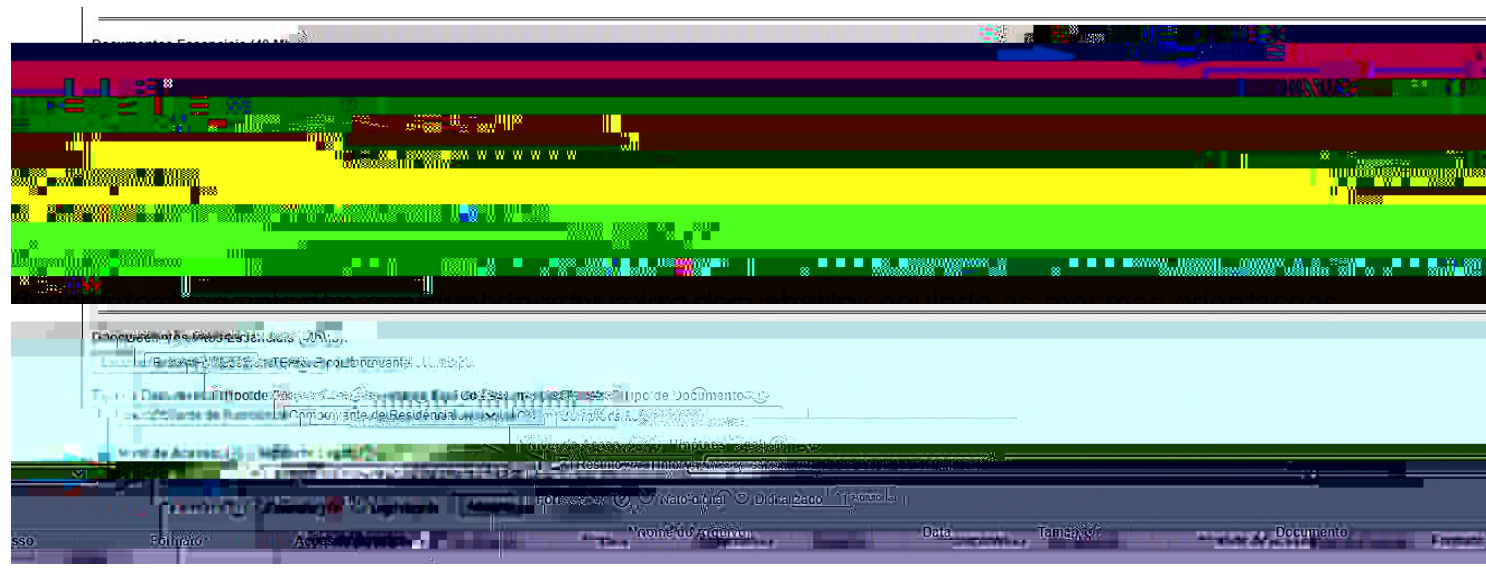

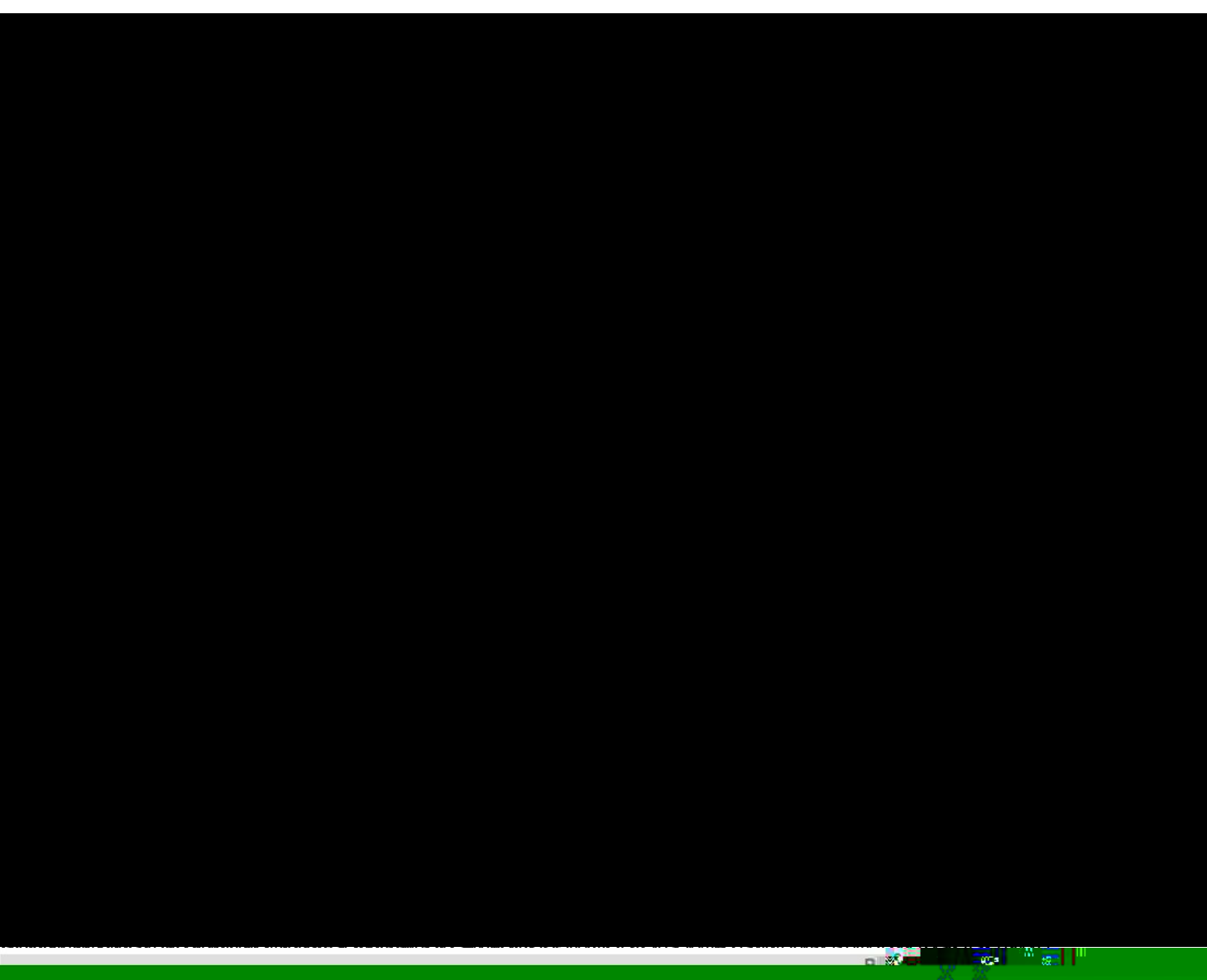

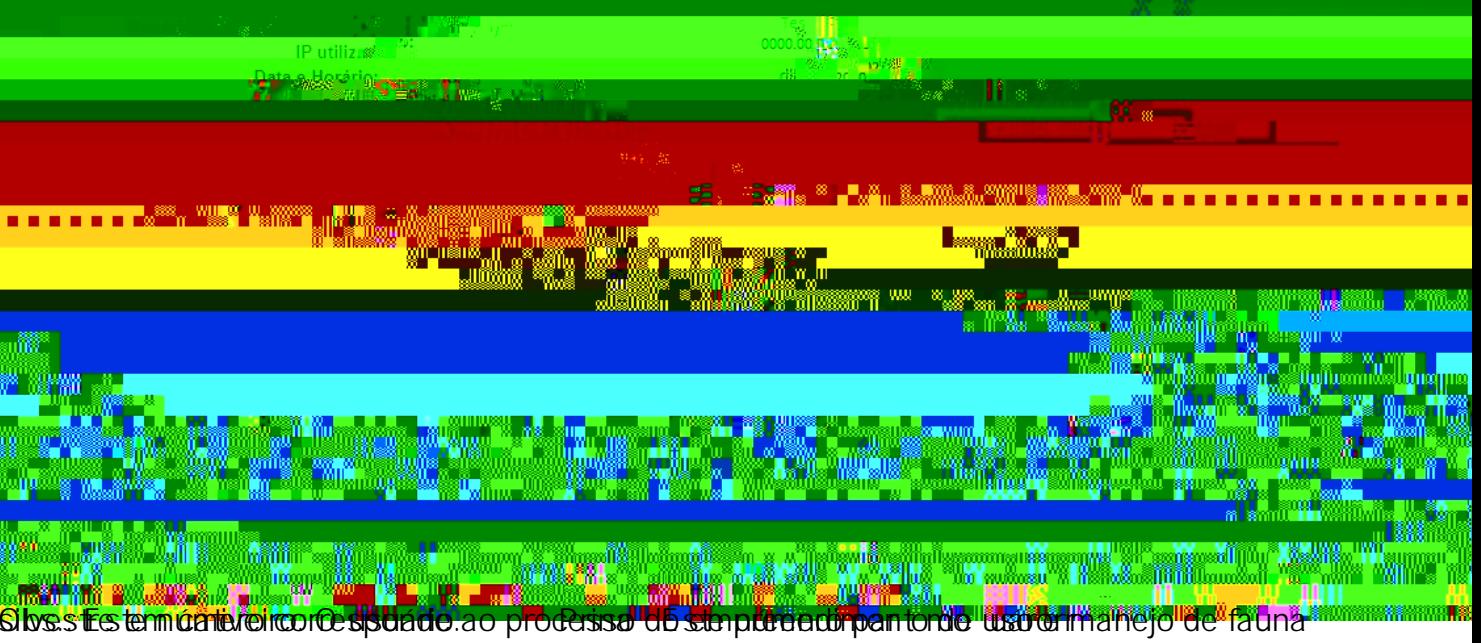